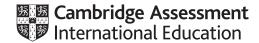

# Cambridge International AS & A Level

# INFORMATION TECHNOLOGY Paper 4 Advanced Practical MARK SCHEME Maximum Mark: 110

This mark scheme is published as an aid to teachers and candidates, to indicate the requirements of the examination. It shows the basis on which Examiners were instructed to award marks. It does not indicate the details of the discussions that took place at an Examiners' meeting before marking began, which would have considered the acceptability of alternative answers.

**Published** 

Mark schemes should be read in conjunction with the question paper and the Principal Examiner Report for Teachers.

Cambridge International will not enter into discussions about these mark schemes.

Cambridge International is publishing the mark schemes for the October/November 2020 series for most Cambridge IGCSE<sup>™</sup>, Cambridge International A and AS Level and Cambridge Pre-U components, and some Cambridge O Level components.

This document consists of 10 printed pages.

© UCLES 2020 [Turn over

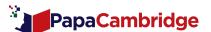

# Cambridge International AS & A Level – Mark Scheme **PUBLISHED**

## **Generic Marking Principles**

These general marking principles must be applied by all examiners when marking candidate answers. They should be applied alongside the specific content of the mark scheme or generic level descriptors for a question. Each question paper and mark scheme will also comply with these marking principles.

#### **GENERIC MARKING PRINCIPLE 1:**

Marks must be awarded in line with:

- the specific content of the mark scheme or the generic level descriptors for the question
- the specific skills defined in the mark scheme or in the generic level descriptors for the question
- the standard of response required by a candidate as exemplified by the standardisation scripts.

#### **GENERIC MARKING PRINCIPLE 2:**

Marks awarded are always whole marks (not half marks, or other fractions).

#### **GENERIC MARKING PRINCIPLE 3:**

Marks must be awarded **positively**:

- marks are awarded for correct/valid answers, as defined in the mark scheme. However, credit
  is given for valid answers which go beyond the scope of the syllabus and mark scheme,
  referring to your Team Leader as appropriate
- marks are awarded when candidates clearly demonstrate what they know and can do
- marks are not deducted for errors
- marks are not deducted for omissions
- answers should only be judged on the quality of spelling, punctuation and grammar when these
  features are specifically assessed by the question as indicated by the mark scheme. The
  meaning, however, should be unambiguous.

# **GENERIC MARKING PRINCIPLE 4:**

Rules must be applied consistently, e.g. in situations where candidates have not followed instructions or in the application of generic level descriptors.

### **GENERIC MARKING PRINCIPLE 5:**

Marks should be awarded using the full range of marks defined in the mark scheme for the question (however; the use of the full mark range may be limited according to the quality of the candidate responses seen).

# **GENERIC MARKING PRINCIPLE 6:**

Marks awarded are based solely on the requirements as defined in the mark scheme. Marks should not be awarded with grade thresholds or grade descriptors in mind.

PapaCambridge

Task 1

| Extract the 4 leaf cluster                          |                              |   | Create a vector drawing of the leaf                        |   |
|-----------------------------------------------------|------------------------------|---|------------------------------------------------------------|---|
|                                                     |                              |   |                                                            |   |
| 4 leaf cluster clearly extract                      | ed                           | 1 | Non-Traced Vector graphics image of single leaf created    | 1 |
| 1 smooth unbroken side                              |                              | 1 | Vector version saved as svg                                | 1 |
| 2 smooth unbroken sides                             |                              | 1 | Non-Traced Bitmap version saved                            |   |
| 3 smooth unbroken sides                             | With no<br>- shadow /        | 1 | sized 50 px W or H                                         | 1 |
| 4 smooth unbroken sides                             | ghosts and nothing           | 1 | Simple even curves<br>tear-drop shape – fat bottom – sharp | 1 |
| 5 smooth unbroken sides                             | behind                       | 1 | tip                                                        | • |
| 6 smooth unbroken sides                             |                              | 1 | Colour matched                                             | 1 |
| 7 smooth unbroken sides                             |                              | 1 | Central vein single smooth line                            | 1 |
| All (8) sides smooth unbrok nothing else to be seen | en                           | 1 | Central vein lighter colour                                | 1 |
| Central bud clear                                   |                              | 1 | Central vein length edge to tip or 3/4 – not extended      | 1 |
| Colour preserved                                    | If sufficient                | 1 | Central vein tapers                                        | 1 |
| Resolution preserved                                | - background<br>cut out<br>- | 1 | Central vein has 2 or 3 light coloured barbs allow 4th     | 1 |
| Transparent background                              |                              | 1 | Central vein barbs correct shape 2 paired – all upwards    | 1 |
|                                                     |                              |   | Central vein barbs correct size reducing                   | 1 |
|                                                     |                              |   | Central vein barbs correct position                        | 1 |

within 1st 3/4

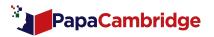

# Use leaf image and Branches file to match

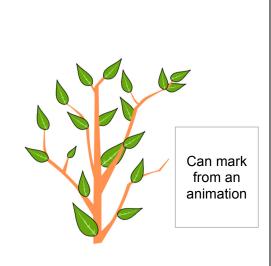

| Branches image used and populated named Shrub – allow misspelling         | 1 |
|---------------------------------------------------------------------------|---|
| ≥3 <b>clearly</b> different sized leaves                                  | 1 |
| ≥3 leaves in <b>clearly</b> different orientations                        | 1 |
| At least 2 leaves behind branches                                         | 1 |
| Lower right branch tip clear (in Shrub image)                             | 1 |
| Leaves on left branches correct positions and orientation                 | 1 |
| Leaves on central stem correct positions and orientation                  | 1 |
| Leaves on right branches correct positions and orientation                | 1 |
| <b>Transparent Bitmap</b> Saved with size $400 \times 400$ 1 px tolerance | 1 |

© UCLES 2020 Page 4 of 10

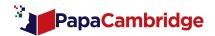

# Task 2 – Animation

# Set frame 400 px by 400 px Insert leaf bitmap

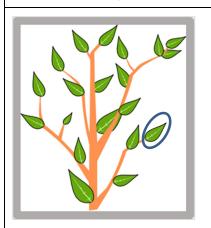

# Animate leaf Turn green to brown

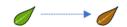

Must change colour before falling unless it changes whilst falling or takes 1 sec at bottom

| Frame size 400 × 400<br>Must play                                      | 1 |
|------------------------------------------------------------------------|---|
| New (Their/populated) Shrub image inserted                             | 1 |
| Image fits frame<br>Consistent background, no clipping, all<br>visible | 1 |
| Their green Leaf image present on lower right branch                   | 1 |
| Leaf image inserted in correct position reaches very near the elbow    | 1 |
| Leaf image inserted with correct orientation                           | 1 |

| Leaf changes colour <b>in stages</b> before falling | 1 |
|-----------------------------------------------------|---|
| Changes from green to brown, allow mottled          | 1 |
| Central vein changes colour                         | 1 |
| Central vein changes to yellow-brown                | 1 |
| Change takes 1 second                               | 1 |
| Size does not change during animation               | 1 |
| Shape is preserved                                  | 1 |

© UCLES 2020 Page 5 of 10

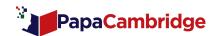

# Animate brown leaf to fall to the bottom of the frame

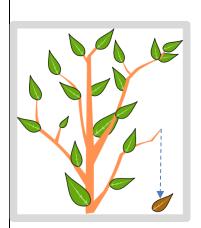

| Animation of leaf <b>falling</b> not jumping                | 1 |
|-------------------------------------------------------------|---|
| Descent is smooth                                           | 1 |
| Descent is vertical only                                    | 1 |
| Descent takes 1 second                                      | 1 |
| Leaf stops at bottom of the frame/tree does not leave frame | 1 |
| Animation does not loop                                     | 1 |
| Animation saved as .gif or .swf and must animate            | 1 |

© UCLES 2020 Page 6 of 10

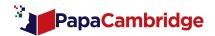

Task 3 – Database

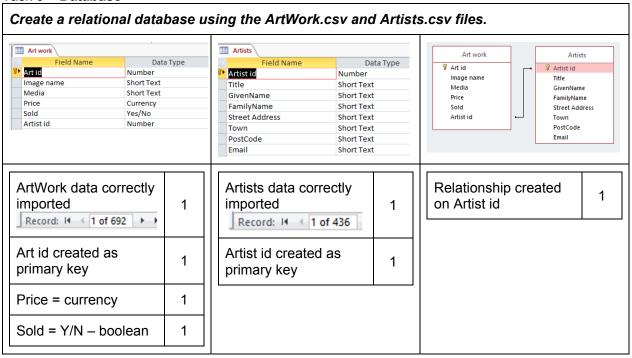

| Sold<br>Art work                                            | Commission: Ilf([Price] < 50,[Price] * 0.05, Ilf([Price] > 100,[Price] * 0.125,[Price] * 0.1)) |                         | Sold<br>Art work  |                          |   |
|-------------------------------------------------------------|------------------------------------------------------------------------------------------------|-------------------------|-------------------|--------------------------|---|
| Yes                                                         |                                                                                                |                         | No No             |                          |   |
| Art <b>sold</b> o                                           | query – sold criterior                                                                         | ı =yes,TRUE,–1          | 1                 | Art Unsold query created | 1 |
| Art sold results correct seen in query or table  15 records |                                                                                                | 1                       | Correct criterion | 1                        |   |
| Commiss                                                     | ion field added                                                                                | Can mark if calculation | 1                 |                          |   |
| IF operat                                                   | or used                                                                                        | seen in form or table   | 1                 |                          |   |
| IF criteria                                                 | a correct <50 >100                                                                             | <b>≤</b> 100            | 1                 |                          |   |
|                                                             | ommission Values<br>uery or table                                                              |                         | 1                 |                          |   |

Page 7 of 10

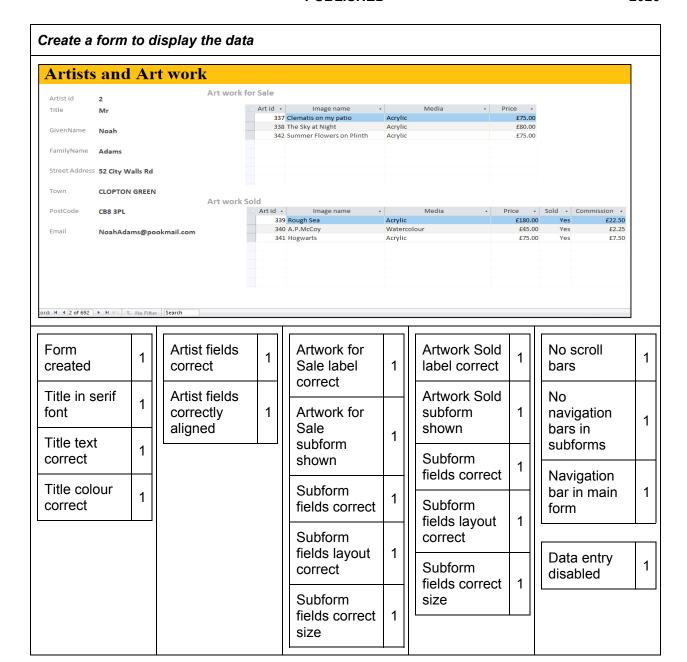

© UCLES 2020 Page 8 of 10

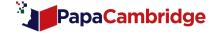

# Task 4 – **JavaScript**

# Insert JavaScript code to calculate commission.

# Art Work Sales Commission Modelling

## Enter Sale price boundaries

Sale prices below £ 50 will be charged 5% commission

Sale prices equal to this value and up to £ 100 will be charged 10% commission

Sale prices above this value will be charged 12.5% commission

#### **Enter Artwork Price:**

£ 30

Display Commission

© UCLES 2020

#### Commission for a sale of £30 will be £1.5

| 50/100 – £30 entered = £1.5 displayed | 1 |
|---------------------------------------|---|
| 50/100 – £50 entered = £5 displayed   | 1 |
| 50/100 – £100 entered = £10 displayed | 1 |
| 50/100 – £120 entered = £15 displayed | 1 |

# Art Work Sales Commission Modelling

#### **Enter Sale price boundaries**

Sale prices below £ 100 will be charged 5% commission

Sale prices equal to this value and up to £ 400 will be charged 10% commission

Sale prices above this value will be charged 12.5% commission

#### Enter Artwork Price:

£ 60

Display Commission

Commission for a sale of £60 will be £3

| 100/400 – £60 entered = £3 displayed                                 | 1 |
|----------------------------------------------------------------------|---|
| 100/400 – £100 entered = £10 displayed                               | 1 |
| 100/400 – £300 entered = £30 displayed                               | 1 |
| 100/400 – £400 entered = £40 displayed                               | 1 |
| 100/400 – £600 entered = £75 displayed                               | 1 |
| Commission text displayed in position as shown in the question paper | 1 |

Page 9 of 10

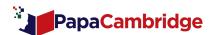

```
cbutton type="button" onClick="Calculate()">Display Commission</button>
     <br><!-- Placeholder for display inserted here -->
     <h3 id="display here"></h3>
=<SCRIPT>
     //Function is code to run when button is clicked
  function Calculate()
     var low=LowerRange.value*1; //*1 to make variable numeric
     var upper=UpperRange.value*1;
     var price=ArtPrice.value*1;
     var commission=0;
      //Variables to contain boundary values, Art price and commission declared
     if (price > upper) {commission = price*0.125;}
     else if (price < low) {commission= ArtPrice.value*0.05;}</pre>
     else {commission= price*0.1;}
     //comparison of values to calculate the commission
     \label{eq:commutation} \textbf{document.getElementById("display here").innerHTML = "Commission for a sale of $\ell"+price+" will be $\ell"+commission for a sale of $\ell''+price+" will be $\ell''+commission for a sale of $\ell''+price+" will be $\ell''+commission for a sale of $\ell''+price+" will be $\ell''+commission for a sale of $\ell''+price+" will be $\ell''+commission for a sale of $\ell''+price+" will be $\ell''+commission for a sale of $\ell''+price+" will be $\ell''+commission for a sale of $\ell''+price+" will be $\ell''+commission for a sale of $\ell''+price+" will be $\ell''+commission for a sale of $\ell''+price+" will be $\ell''+commission for a sale of $\ell''+price+" will be $\ell''+commission for a sale of $\ell''+price+" will be $\ell''+commission for a sale of $\ell''+commission for a sale of $\ell''+commis
     // Commission displayed at placeholder
     </SCRIPT>
  L</body>
  </html>
```

| <script> Tag inserted</th><th>1</th></tr><tr><td></script> Tag paired correctly <td>1</td> | 1 |
|--------------------------------------------------------------------------------------------|---|
| <script> Tags wholly within <head> or <body></td><td>1</td></tr></tbody></table></script>  |   |

| Function inserted named "Calculate" or similar        |   |
|-------------------------------------------------------|---|
| LowerRange id referenced in code                      | 1 |
| UpperRange id referenced in code                      | 1 |
| ArtPrice id referenced in code                        | 1 |
| if – else if used (efficient method)                  | 1 |
| Display placeholder(s) inserted id="any" under button | 1 |
| // syntax used for comments inserted                  | 1 |

[20]